## Circuito RLC série: Gráfico V<sub>C</sub> x ω

Na aula 3 pede-se para graficar  $V_c$  x  $\omega$  (ou f) no circuito RLC

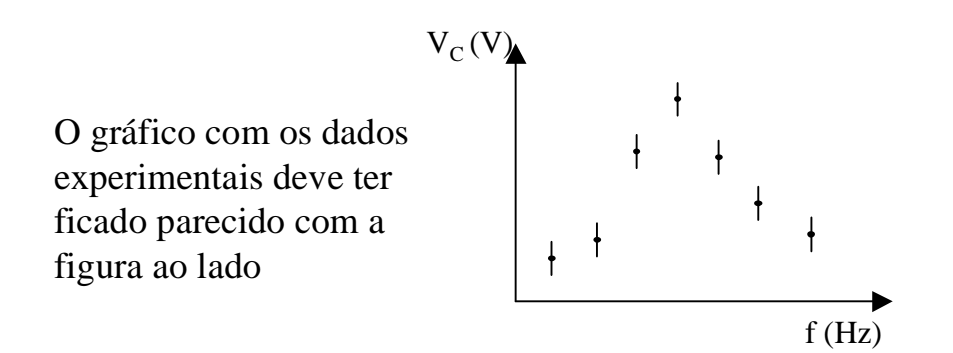

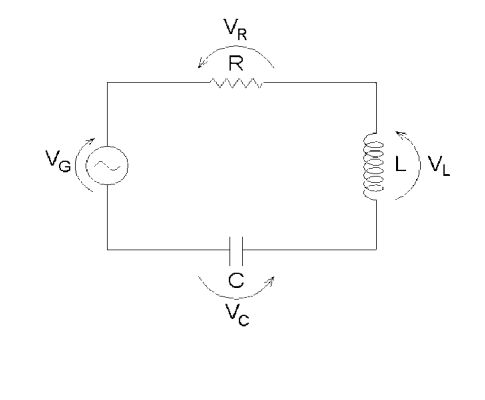

Conforme visto 'Aula03' a tensãopico-a-pico no capacitor é dada por :

$$
\hat{V}_C = \hat{i} \cdot \hat{X}_C
$$

A corrente no circuito é calculada aplicandonovamente a lei de ohm:

$$
\hat{i} = \frac{\hat{V_G}}{\hat{Z}}
$$

A tensão no gerador dada por :

$$
\hat{V}_G = V_G e^{j\omega t}
$$

A impedância do circuito é dada por :

$$
\hat{Z} = R + \left(j\omega L + \frac{1}{j\omega C}\right)
$$

A impedância do circuito é dada por :

$$
\hat{Z} = R + \left( j\omega L + \frac{1}{j\omega C} \right) = R + j \left( \omega L - \frac{1}{\omega C} \right)
$$

note o sinal '-' no termo 1/ωC

A impedância pode ser escrita maisconvenientemente em notação exponencial:

$$
\hat{Z} = Ze^{j\phi}
$$

$$
Z = \sqrt{R^2 + \left(\omega L - \frac{1}{\omega C}\right)^2}
$$

Lembrando, a reatância capacitiva é dada por:

$$
\hat{X}_C = \frac{1}{j\omega C}
$$

Para completar o gráfico  $V_c$  x ω (ou f) precisamos apenas do módulo de *V<sup>C</sup>*, *i* e *Z.* Assim, a equação:

$$
\hat{V}_C = \hat{i} \cdot \hat{X}_C
$$

tem seu módulo dado por

$$
V_C = \frac{V_G}{\sqrt{R^2 + \left(\omega L - \frac{1}{\omega C}\right)^2}} \cdot \frac{1}{\omega C}
$$

que é a função teórica a ser graficada sobre ospontos experimentais, lembrando que  $\omega = 2\pi f$ .

Mas... eu esqueci de medir  $V_{G}$ ... e agora?

Vamos normalizar...

O nosso gráfico era assim:

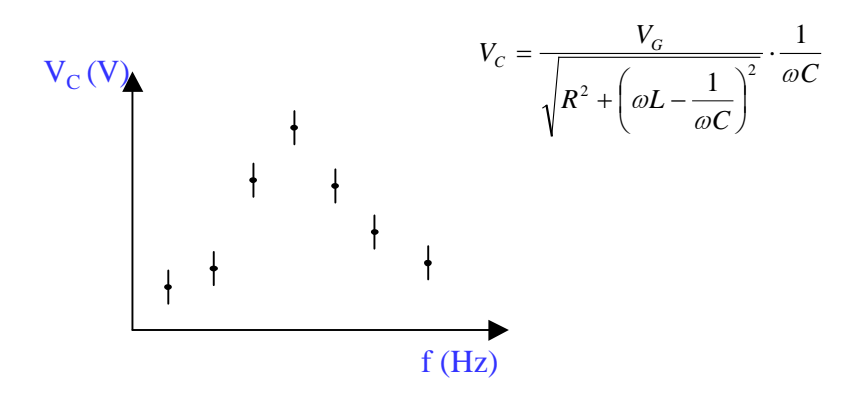

Da teoria, sabemos que o máximo da função $V_c(\omega)$  é dado quando:

$$
\omega_1 = \sqrt{\frac{1}{LC} - \frac{R^2}{2L^2}}
$$

e vale:

$$
V_C(\omega_1) = V_{Cm} = \frac{V_G}{\sqrt{\frac{CR^2}{L} \left(1 - \frac{CR^2}{4L}\right)}}
$$

Normalizar significa dividir:  $V_c/V_{Cm}$ 

resultado que é independente de V<sub>G</sub>

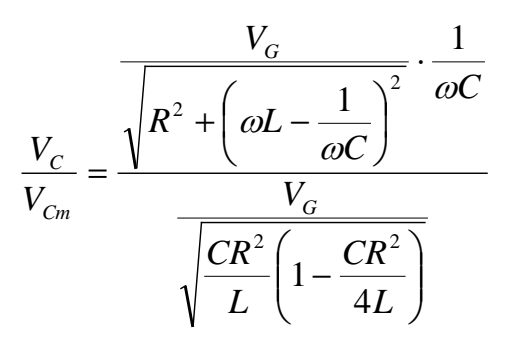

Assim, o gráfico normalizado tem máximounitário

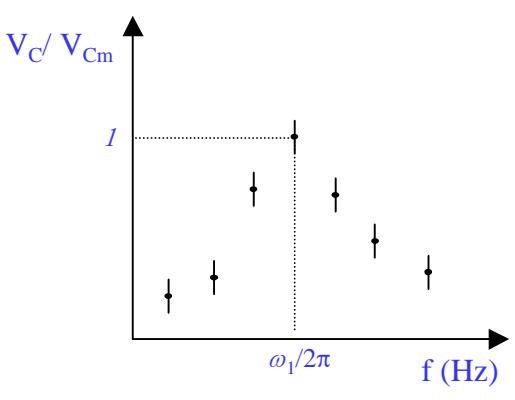

O gráfico é aparentemente o mesmo. Mudou apenas a escala do eixo '*Y = VC/Vmax*'. Agora basta superpor a função teórica com os valoresnominais de R, L e C e discutir eventuais discrepâncias do modelo.(Note que o ponto máximo *V*<sub>Cm</sub> pode não estar exatamente em ω<sub>1</sub>/2π. Isso causará um deslocamento do '*modelo x dados experimentais*' que pode ser facilmente corrigido.)